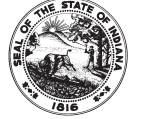

State Form 51765 (R / 1-06) Prescribed by the Department of Local Government Finance

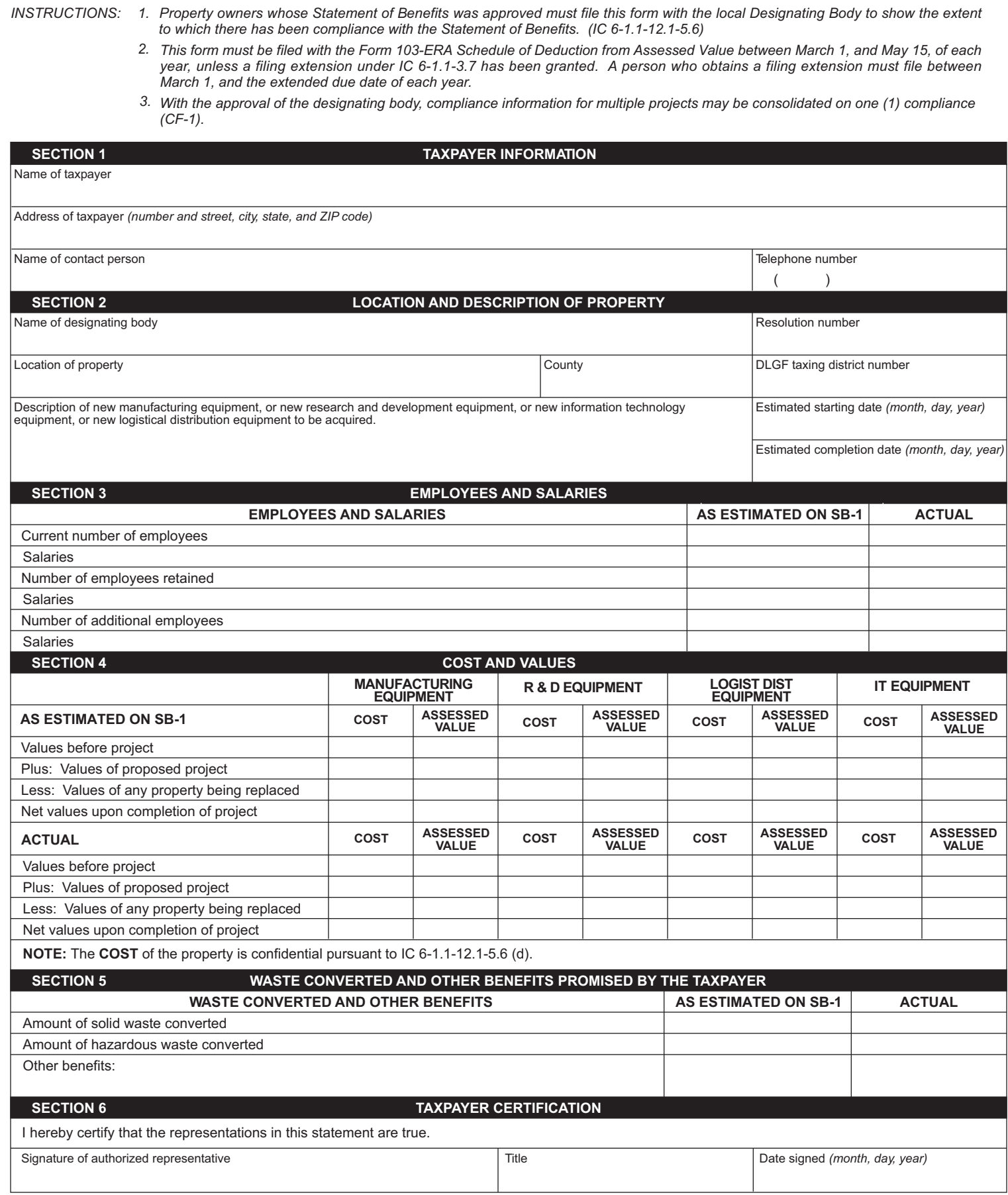

## OPTIONAL: FOR USE BY A DESIGNATING BODY WHO ELECTS TO REVIEW THE COMPLIANCE WITH STATEMENT OF BENEFITS (FORM CF-1) THAT WAS APPROVED AFTER JUNE 30, 1991.

INSTRUCTIONS: (IC 6-1.1-12-5.9)

- 1. This page does not apply to a Statement of Benefits filed before July 1, 1991; that deduction may not be terminated for a failure to comply with the Statement of Benefits.
- 2. Within forty-five (45) days after receipt of this form, the designating body may determine whether or not the property owner has substantially complied with the Statement of Benefits.
- 3. If the property owner is found NOT to be in substantial compliance, the designating body shall send the property owner written notice. The notice must include the reasons for the determination and the date, time and place of a hearing to be conducted by the designating body. If a notice is mailed to a property owner, a copy of the written notice will be sent to the Township Assessor and the County Auditor.
- 4. Based on the information presented at the hearing, the designating body shall determine whether or not the property owner has made reasonable effort to substantially comply with the Statement of Benefits.
- 5. If the designating body determines that the property owner has NOT made reasonable effort to comply, then the designating body shall adopt a resolution terminating the deduction. The designating body shall immediately mail a certified copy of the resolution to: (1) the property owner; (2) the County Auditor; and (3) the Township Assessor.

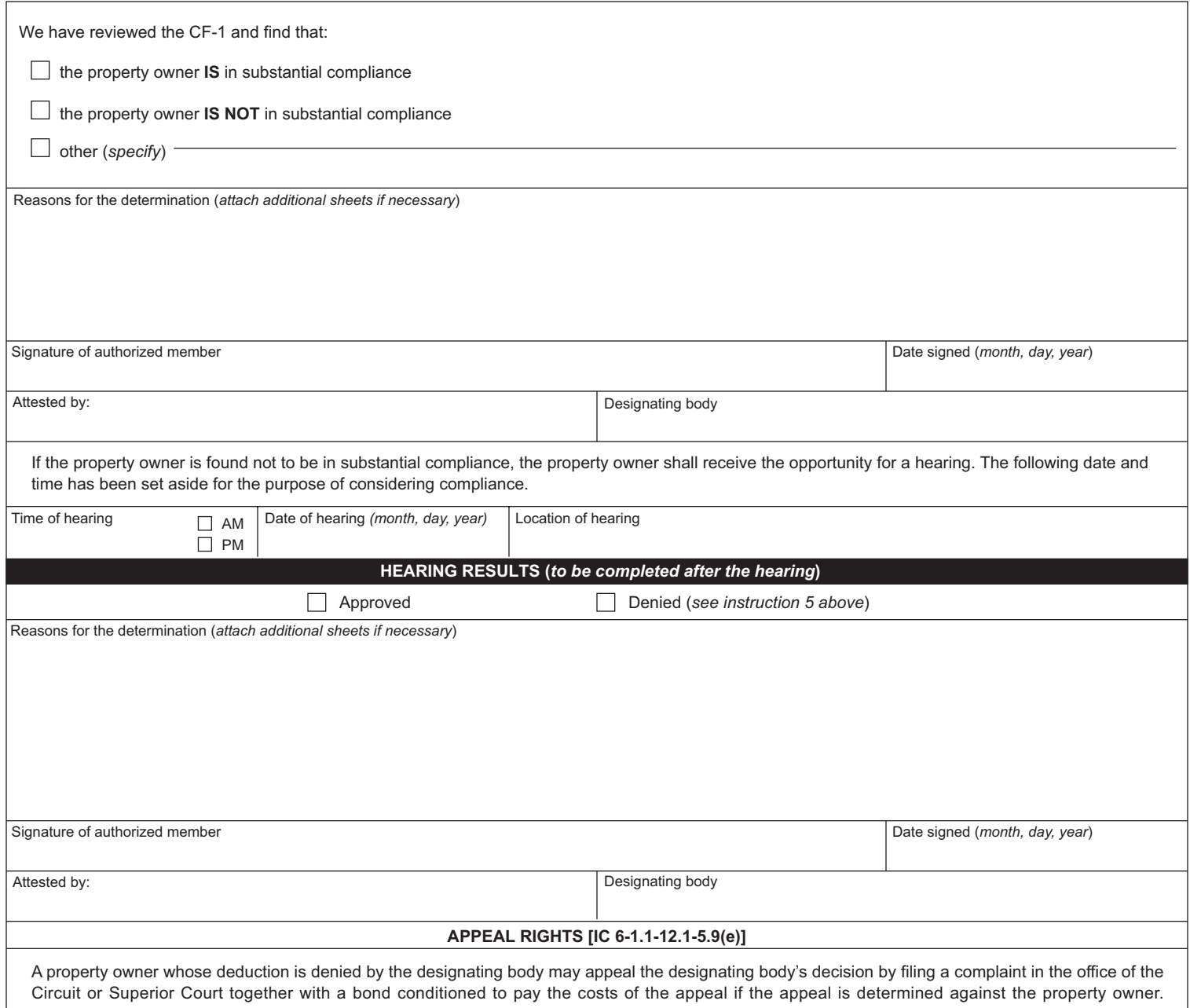